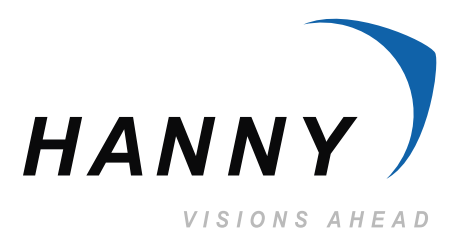

## Hanny Holdings Limited 錦興集團有限公司

(Incorporated in Bermuda with limited liability) (於百慕達註冊成立之有限公司) (Stock Code 股份代號: 275)

Interim Report 2006-2007 中期報告

## Unlimited 無限動力